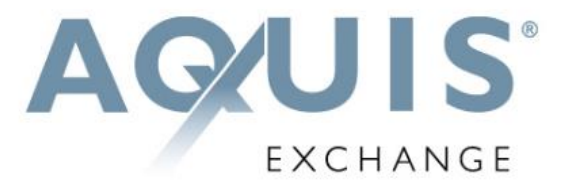

# **Aquis Trading Protocol (ATP) Specification**

15<sup>th</sup> August 2017 Version 2.0 (MiFID II)

*© Aquis Exchange Limited 2017. All rights reserved.*

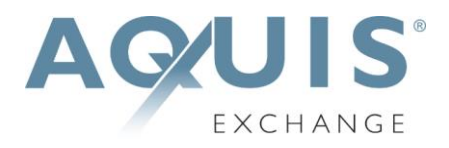

# **Table of Contents**

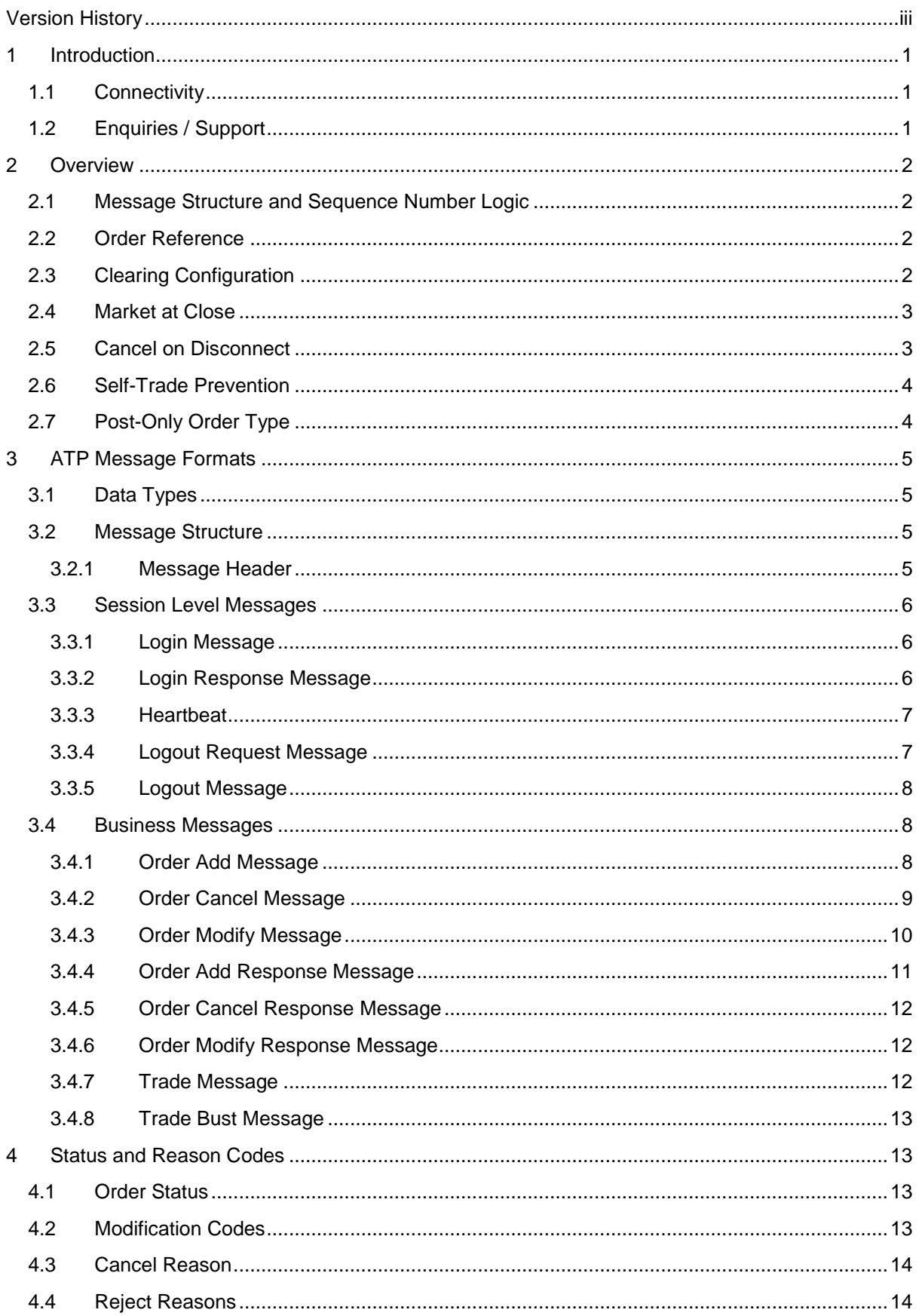

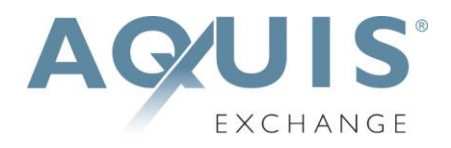

# <span id="page-2-0"></span>**Version History**

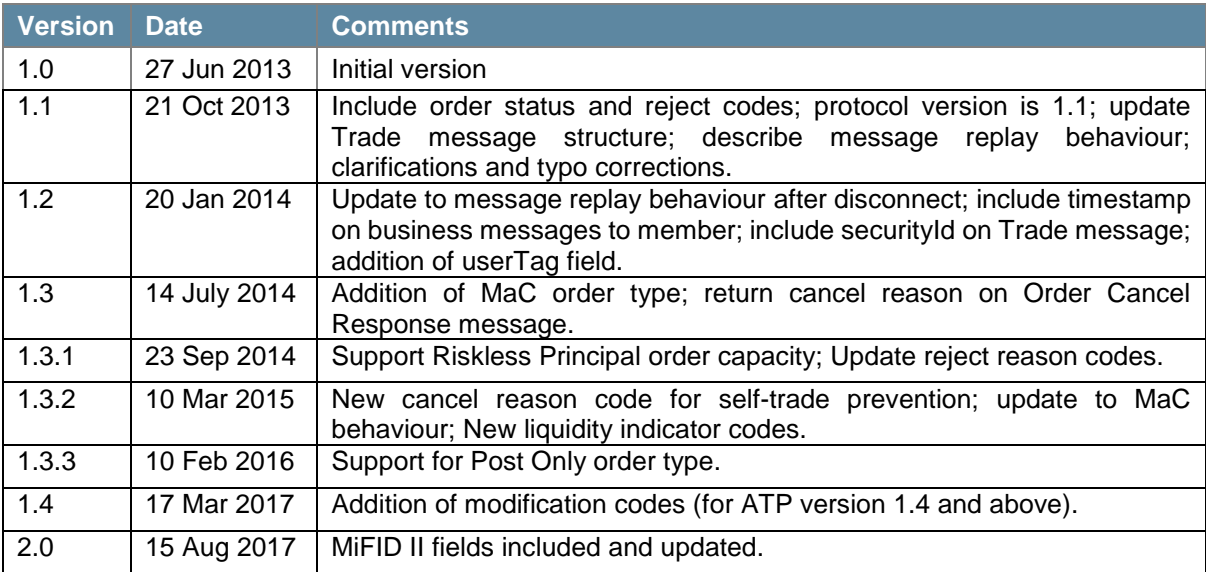

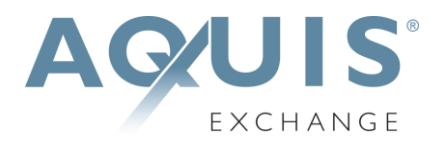

# <span id="page-3-0"></span>**1 Introduction**

Aquis Exchange (Aquis) has developed a proprietary binary protocol for efficient, streamlined and low-latency order entry and trading activity – Aquis Trading Protocol (ATP).

This document describes the protocol and message formats for this trading interface. It is intended for those firms which are planning to develop against the protocol.

# <span id="page-3-1"></span>**1.1 Connectivity**

Aquis will provide trading Members that wish to use ATP to access the platform with the necessary IP address and port information to establish a TCP/IP connection for each of their trading sessions.

In addition, a senderId and password for each session will be agreed.

One or more connections will be provided to the customer test environment and, on successful certification, connection details to the primary and backup production trading environments will be supplied. Connectivity options should be discussed with the Aquis networks team.

# <span id="page-3-2"></span>**1.2 Enquiries / Support**

Please contact the Aquis support team (email [support@aquis.eu\)](mailto:support@aquis.eu) for any questions related to this document.

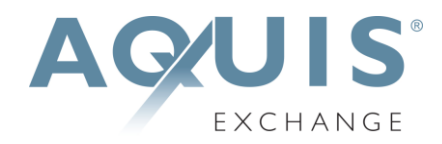

# <span id="page-4-0"></span>**2 Overview**

# <span id="page-4-1"></span>**2.1 Message Structure and Sequence Number Logic**

The message structure principles for ATP are to provide efficient, fixed-length messages with binary field data directly aligned to the internal message structure used by the trading system.

To avoid unnecessary traffic on the internal trading system, session messages (login, logout and heartbeat) are not sequenced – only business messages relating to orders and trades are sequenced and recoverable. Sequenced messages belong to one of two streams - trading Member to Aquis or Aquis to trading Member - each with their own numbering starting at 1 each trading day.

The sequence number of business messages to Aquis must always increase. A message with a sequence number that is lower than, or the same as, one already seen will lead to the session being terminated with an appropriate error code. The sequence number of business messages sent from Aquis to the trading Member will also increase, incremented by 1 on each business message during the day.

# <span id="page-4-2"></span>**2.2 Order Reference**

In the ATP protocol it is not necessary for a separate client order identifier to be sent on an Order Add message. The sequence number of the Order Add message is used by both sides as an 'order reference' to identify to that order in subsequent messages.

For example, if an Order Add message is sent in with *msgSeqNo* = 121, then any subsequent Order Modify messages for that order should carry *orderRef* = 121. Similarly an Order Cancel message should also carry the *orderRef* value. Responses and Trade messages from Aquis will also carry *orderRef* = 121 to refer to the relevant order.

Note that if an Order Modify or Order Cancel message is sent in with, for example, *msgSeqNo* = 143 then the Order Modify Response or Order Cancel Response message would carry *orderRef* = 121 and *requestRef* = 143 to identify both the order and the request.

For the convenience of trading Members a *userTag* field has also been made available on Order Add, Order Cancel and Order Modify messages. This value is echoed back by Aquis on the related Response messages and also on Trade messages. This allows the trading Member to link business messages back to their own order tracking system using their own internal identifiers. Note that the *userTag* is a free-format field and is not validated by Aquis; it may be left blank if not used by the trading Member.

# <span id="page-4-3"></span>**2.3 Clearing Configuration**

Before trading is permitted in any particular market, the trading Member must confirm that they have clearing arrangements in place with a nominated CCP. These choices are verified and set up by Aquis as part of the Member's trading configuration.

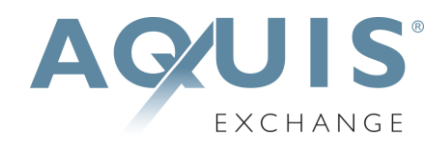

The Member may communicate on a per-order basis whether they wish for trades on a particular order to be allocated to the house account at the CCP or to a specific client account. Client account details should be established with the CCP involved and verified with Aquis.

The Member may also register for 'self-trade suppression' whereby if a trading Member trades with itself then the trade is not submitted to a CCP for clearing. Instead, it is marked as a selftrade to be dealt with by the Member internally.

# <span id="page-5-0"></span>**2.4 Market at Close**

Trading Members wishing to enter orders to the Aquis Market at Close (MaC) should contact Aquis support to be certified for this service.

MaC orders may be entered during the continuous trading phase or when the Aquis MaC opens, immediately after the continuous trading phase closes. Orders submitted during continuous trading are held and then are included and published in the MaC when it opens.

Throughout the continuous trading phase and the initial unlocked MaC phase, orders may be entered, modified and cancelled.

Should a particular security at the Market of Listing not enter an auction phase within 30 seconds of the close of continuous trading on Aquis, orders in that security will be cancelled back to the Member.

At MaC lock time, unpriced Trade messages are sent for the matched quantity. If there is residual unmatched order quantity, or the order has not matched at all, then a cancel is sent. The cancel reason in the message identifies that this a cancellation of the unmatched quantity; the trading Member should expect to receive priced Trade messages for matched orders when the firm MaC closing price is established.

If for any reason the Market of Listing auction is cancelled or extended for a security, all orders in that security will be cancelled back to the Member. The cancel reason in the message identifies this is as a MaC cancel due to a problem. If this is sent after lock time, it means that the MaC is aborted and any indicative trades will not be priced – the full order quantity is cancelled back to the trading Member.

Further details relating to the MaC order type in ATP messages are given in Section 3.4 and the cancel reason codes are provided in Section 4.2.

# <span id="page-5-1"></span>**2.5 Cancel on Disconnect**

Trading Members using ATP should note that 'cancel on disconnect' behaviour is always in place on ATP sessions.

In other words, any open orders are cancelled as soon as a session disconnect is detected or if the user requests a session logout.

Note that after MaC lock time, matched order quantity is not cancelled by a disconnect or session logout.

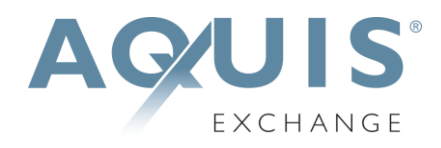

# <span id="page-6-0"></span>**2.6 Self-Trade Prevention**

When a Member has multiple trading connections, Aquis offers the option for self-trade prevention to be configured across these trading sessions. This prevents a Member from trading with themselves by cancelling the resting order that would otherwise match.

 **Cancel Resting Order** – If an incoming (or price modified) order would trade with another order from the Member that is already on the Aquis order book, the older resting order is force cancelled. The incoming order may trade with other orders, or is posted to the order book, as normal.

Trading Members who wish to use self-trade prevention should contact Aquis support.

# <span id="page-6-1"></span>**2.7 Post-Only Order Type**

Aquis offers a post-only order type which a Member may use to ensure that an order can only be passive. If, in the process of receiving and posting the order, there are orders which it could match against then the Aquis trading system will cancel the post-only order.

A post-only order is specified using *orderType* = 9 in an Order Add message. If the order is cancelled back to prevent an aggressive trade the Order Add Response message will carry the *status* of Cancelled with *cancel reason* code 9 (post-only).

A post-only order can be cancelled like any other order.

If a post-only order is modified (for example to change price) it will only be updated on the order book if it will not trade on entry, otherwise the order will be cancelled back to the trading Member.

For further details on message formats see Section 3.4 and Section 4.2.

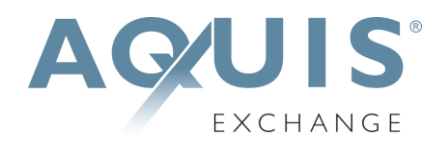

# <span id="page-7-0"></span>**3 ATP Message Formats**

This section provides details of the message formats used within the Aquis Trading Protocol. This includes data types, message headers, message fields and descriptions.

# <span id="page-7-1"></span>**3.1 Data Types**

In all messages, 1-byte packing is used and all integers are represented in little-endian format.

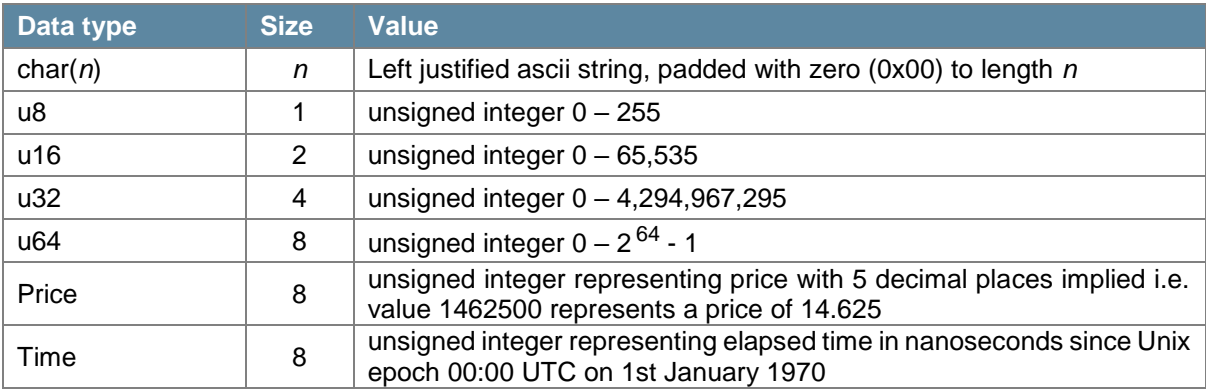

### <span id="page-7-2"></span>**3.2 Message Structure**

All ATP messages carry a standard message header followed (for most message types) by a message body.

The header identifies the length and type of the message and, where appropriate, the sequence number of the message. The message body for a particular type of message is always a fixed length with all fields in a fixed order to support efficient creation and parsing of the binary ATP messages.

#### <span id="page-7-3"></span>**3.2.1 Message Header**

The structure of the ATP message header is as follows:

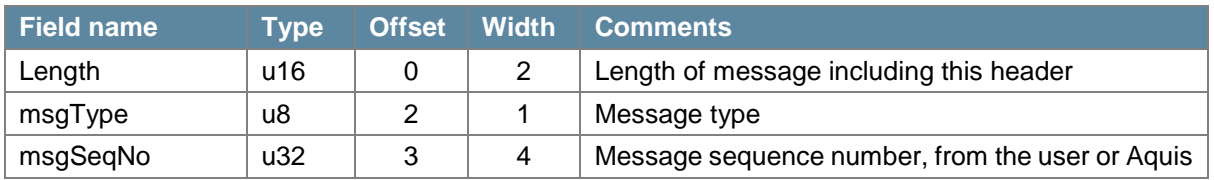

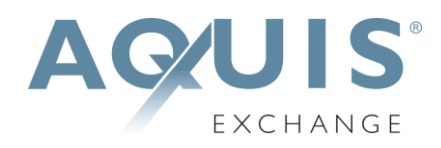

# <span id="page-8-0"></span>**3.3 Session Level Messages**

All ATP session level messages are unsequenced. They carry the next sequence number that will be sent on the next business message in that stream (trading Member to Aquis or Aquis to trading Member). The value does not increment until a business level message is sent.

#### <span id="page-8-1"></span>**3.3.1 Login Message**

The Login message is sent by the trading Member as the initial message used to establish a trading session. It is also used to re-establish a session after a break.

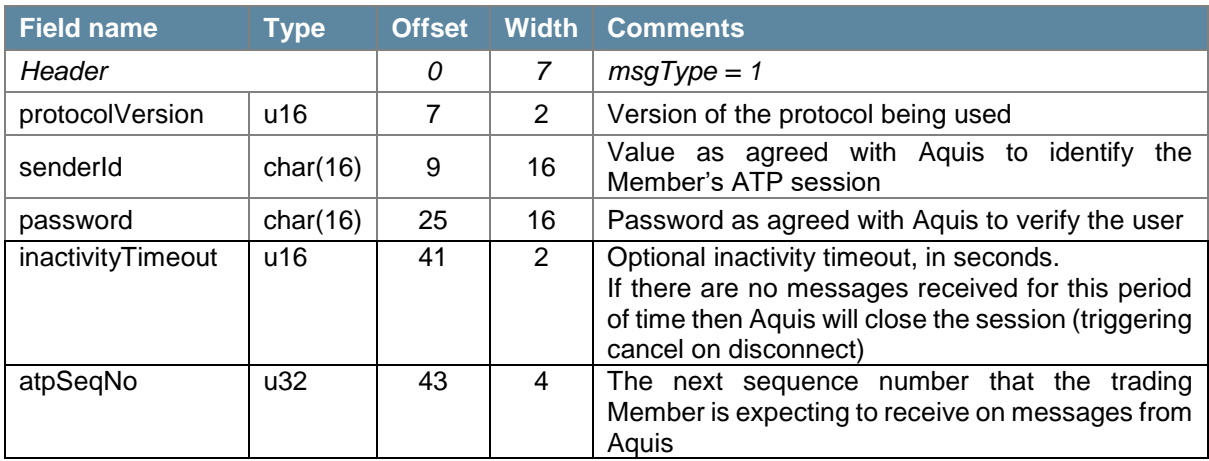

The *protocolVersion* is a two byte field to represent the version of the ATP protocol that the user conforms to, with major version number in the most significant byte and minor version number in the least significant byte.

The latest version,  $v2.0$ , is represented by value  $0x0200$  i.e. MSB = 2, LSB = 0.

When logging in, the *atpSeqNo* is used to specify the next sequence number from Aquis that the trading Member is expecting. After a drop or break in the session, this can be used by Aquis to identify a gap and trigger any missed messages to be re-sent (as detailed in the Login Response section below).

#### <span id="page-8-2"></span>**3.3.2 Login Response Message**

The Login Response message is sent by Aquis to acknowledge a Login request, and either accept or reject it.

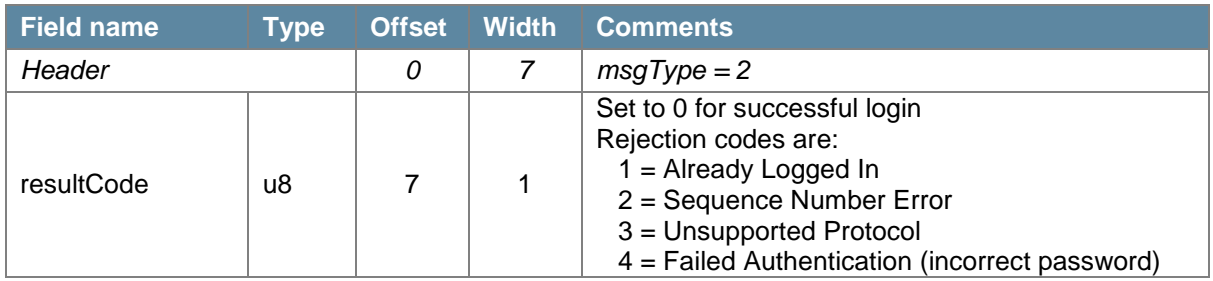

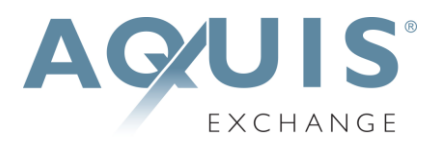

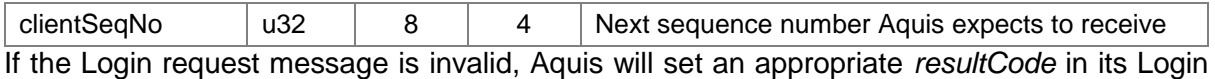

Response. Note that if the *senderId* field is not recognised as a valid id for a session assigned to a known trading Member, or the Login originates from an unexpected source network, then Aquis will drop the connection without sending any response.

If the Login request is re-establishing the connection after a break, there may be messages that the trading Member has missed (cancellation of any open orders or potentially any trade reports that were in process at the time of the disconnect).

Aquis will compare its current business message sequence number with the *atpSeqNo* provided on the Login request to detect any gap, and will immediately send any missed messages to the trading Member. Aquis will then send the Login Response carrying the current (next expected) Aquis sequence number in its header. On receipt of this Login Response message, the trading Member knows that they have caught up with any missed messages and is now free to resume trading.

#### <span id="page-9-0"></span>**3.3.3 Heartbeat**

A Heartbeat message is simply a message header with *msgType* is set to 0 and *msgSeqNo* set to the sequence number that will be sent on the next business message.

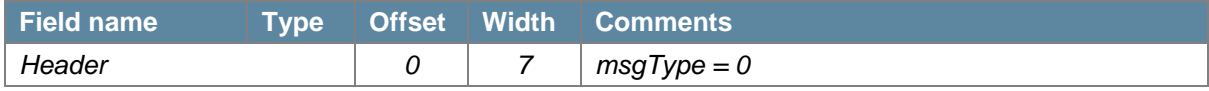

For example, pre-market before any orders have been sent each Heartbeat message will carry *msgSeqNo* = 1. The value does not increment because the heartbeat is an unsequenced, session level message.

Aquis will respond to a Heartbeat message with an outbound Heartbeat message to confirm receipt and the reliability of the connection.

#### <span id="page-9-1"></span>**3.3.4 Logout Request Message**

The Logout Request message is used by the trading Member to request the closure of a trading session.

There is no message body required, simply a message header with *msgType* = 3.

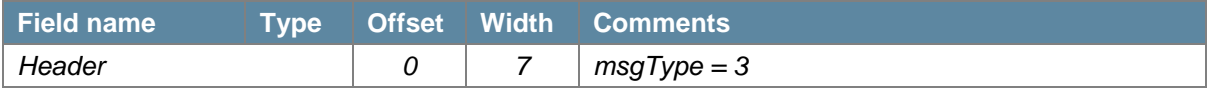

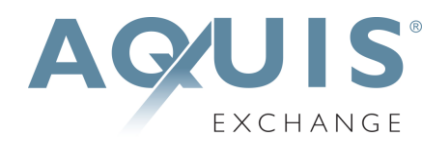

#### <span id="page-10-0"></span>**3.3.5 Logout Message**

The Logout message is usually sent as a response to the Logout Request. However it may also be sent by Aquis in case of a low sequence number or other protocol violation, or for other reasons.

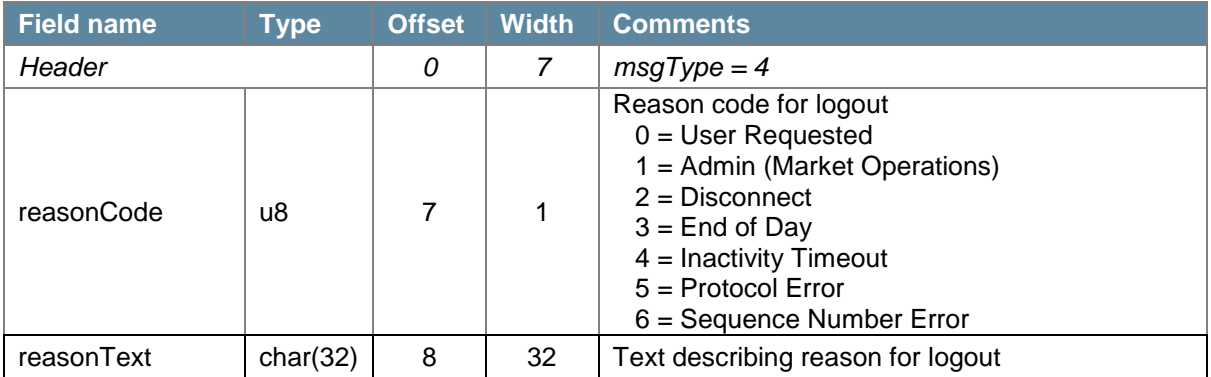

The TCP/IP connection is closed immediately after this message has been sent.

### <span id="page-10-1"></span>**3.4 Business Messages**

The ATP business messages allow for order entry, order management and trade handling.

All ATP business messages are sequenced and so the message stream can be recovered after a drop. For example, if a trading Member has a failure of their network connection then when the session is re-established they can receive confirmation that any open orders were cancelled and details of any trades that may have occurred just as a the connection failed.

#### <span id="page-10-2"></span>**3.4.1 Order Add Message**

The Add Order message is sent by the trading Member to enter an order for a particular security.

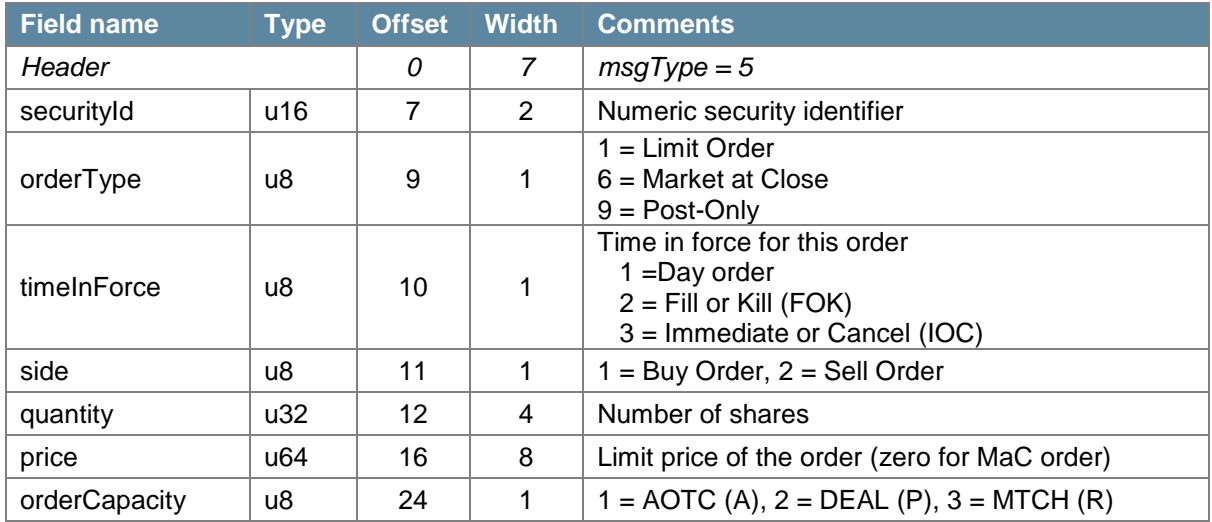

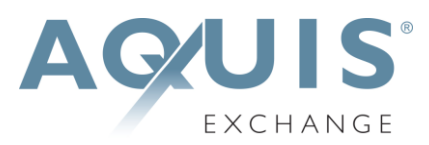

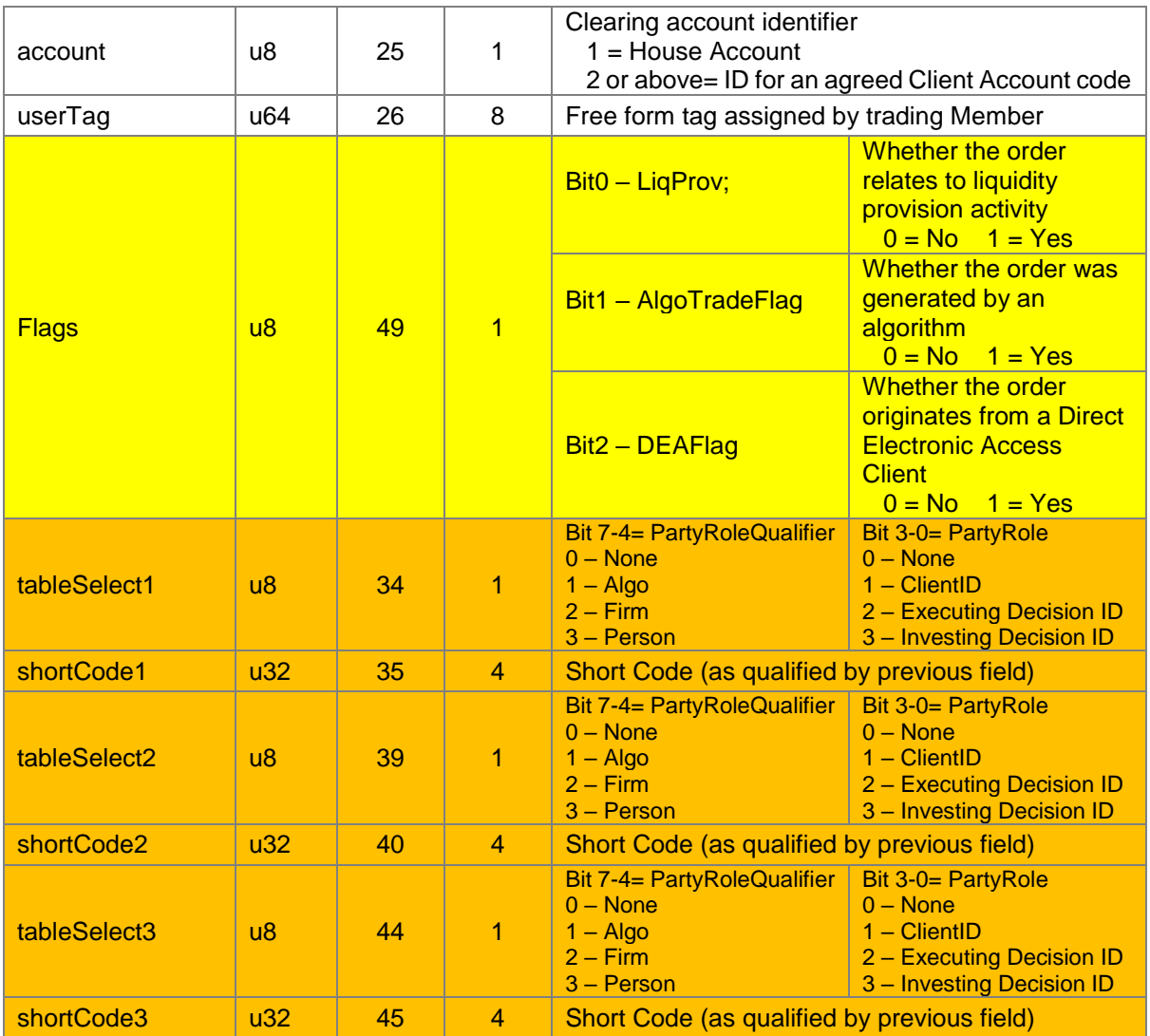

#### <span id="page-11-0"></span>**3.4.2 Order Cancel Message**

The Order Cancel message is sent when a user wishes to cancel an open order.

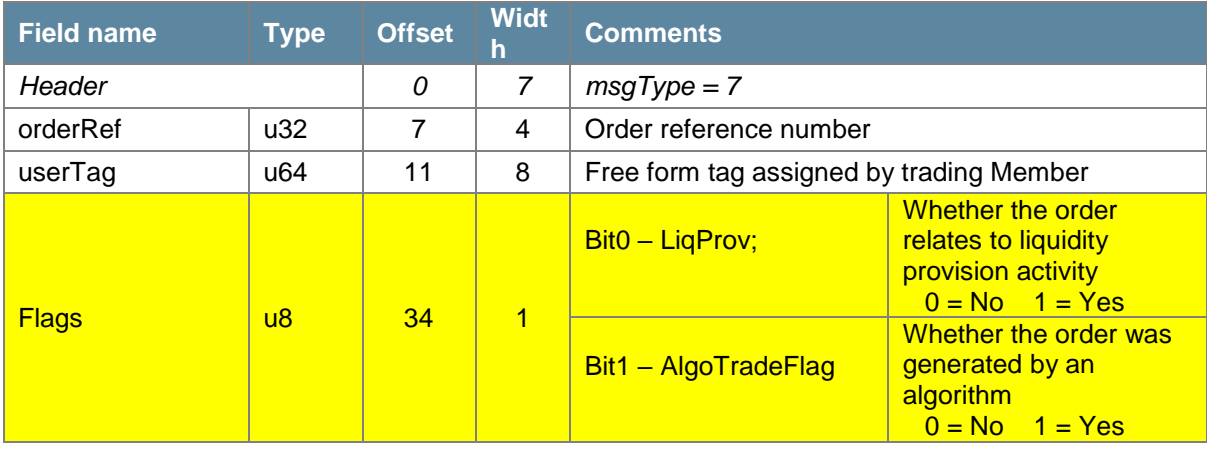

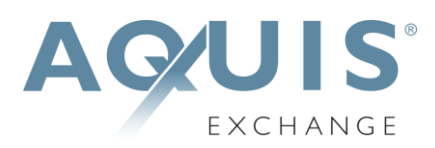

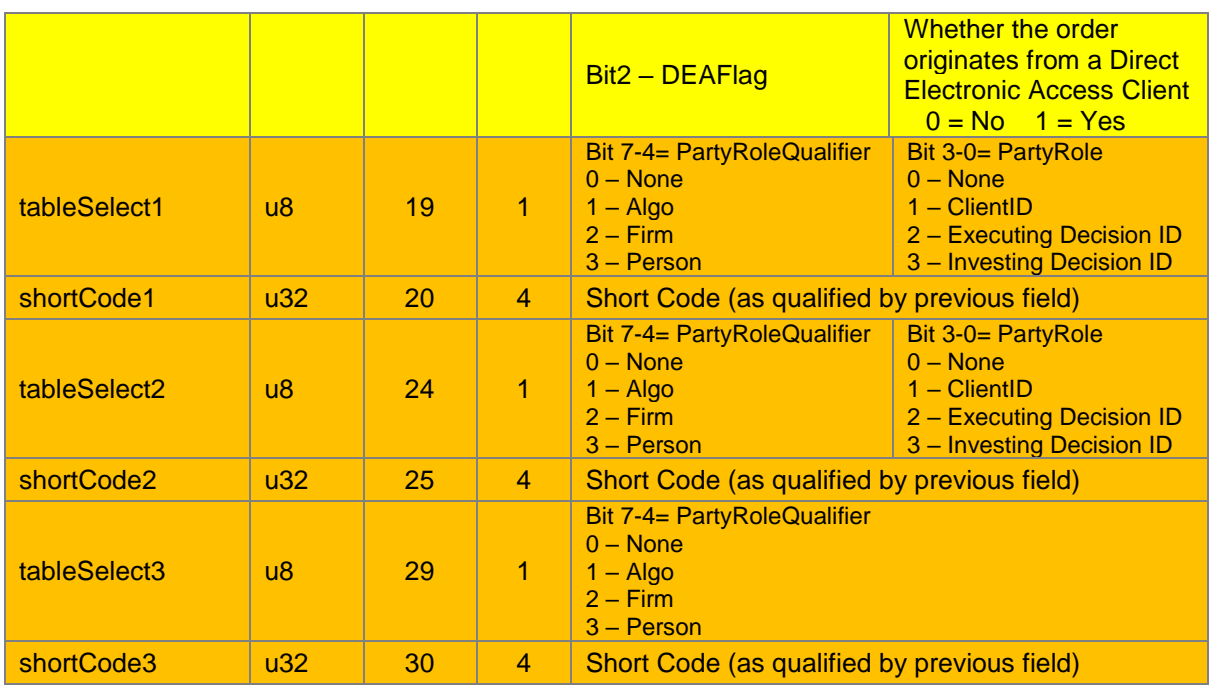

#### <span id="page-12-0"></span>**3.4.3 Order Modify Message**

The Order Modify message is sent when a user wishes to modify an open order. Order quantity and/or limit price may be modified. Both values must be included, even if one of them is unchanged.

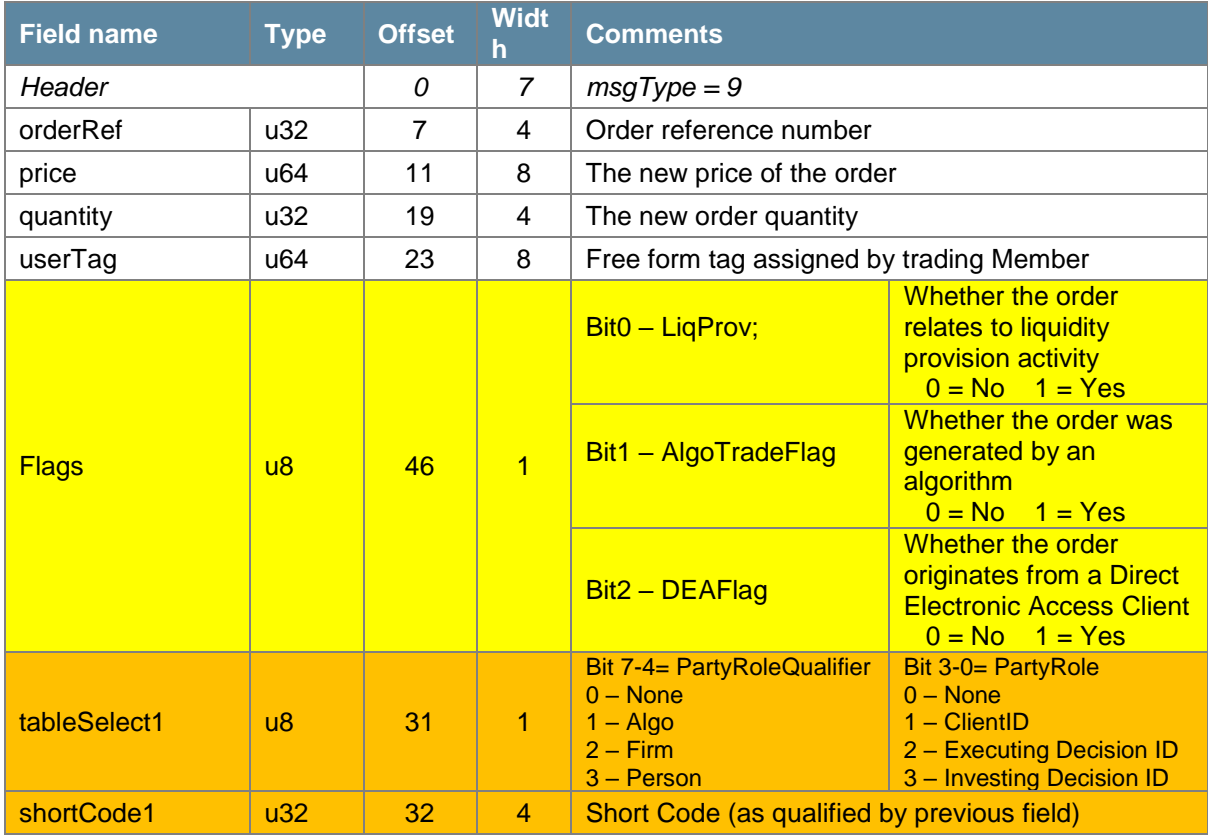

*Aquis Trading Protocol (ATP) Specification, version 2.0 (MiFID II) 10*

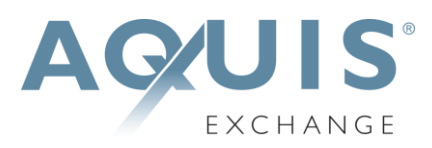

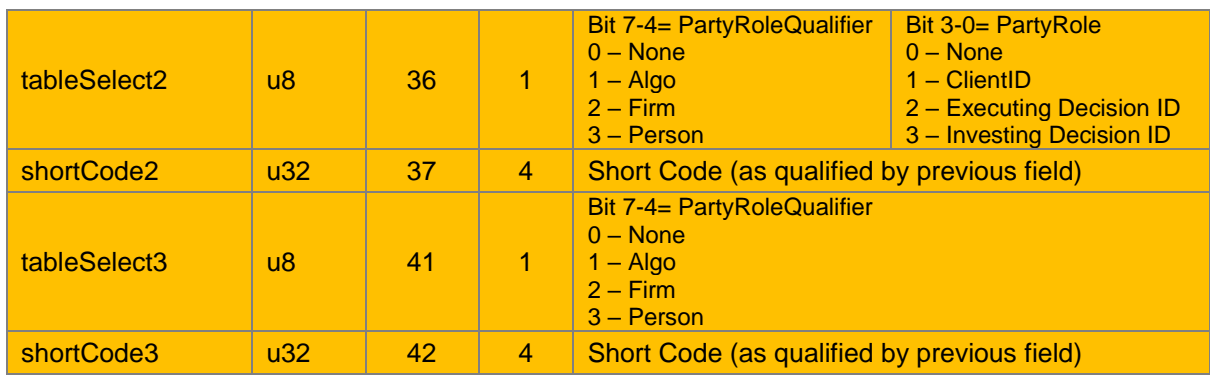

#### <span id="page-13-0"></span>**3.4.4 Order Add Response Message**

Aquis sends an Add Order Response message to acknowledge the receipt of an Order Add message.

The message is used to notify the trading Member whether or not their order was accepted and, if so, whether it executed (partially or fully) and whether any residual quantity has been added to the book or has been cancelled.

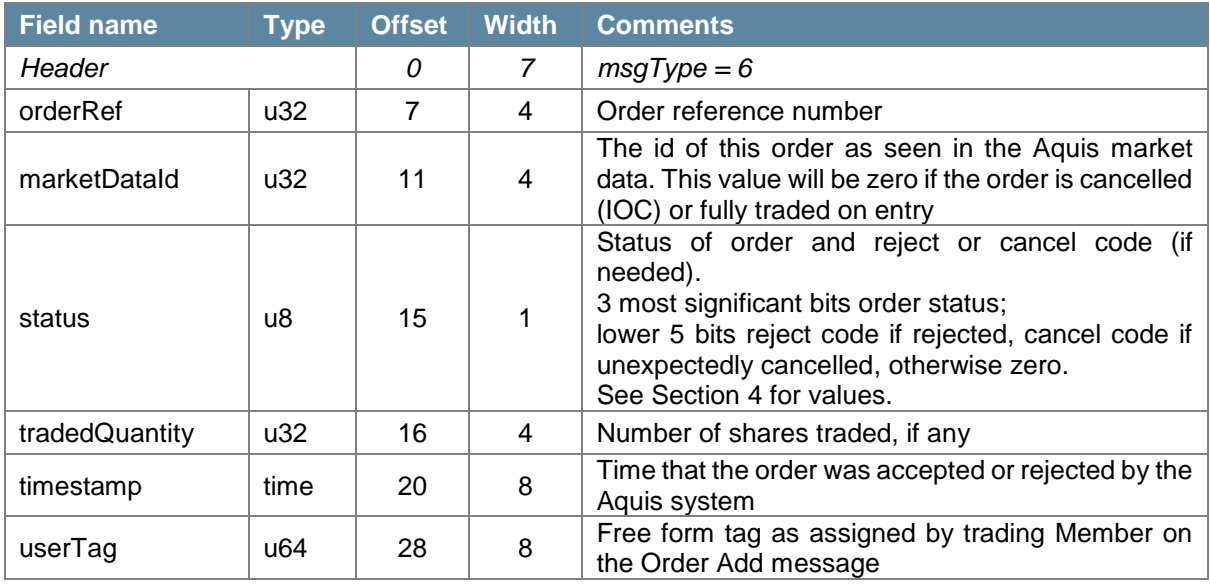

If the order traded on entry, i.e. *tradedQuantity* is not zero, then this message will be immediately followed by the related Trade message(s).

Note that this is correct behaviour even if the *status* is Cancelled, for example for an IOC order that partially trades. The Cancelled status confirms that the residual quantity has been cancelled back to the trading Member and the subsequent Trade message(s) provide details for the traded quantity.

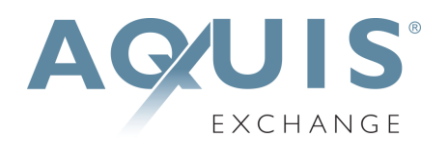

#### <span id="page-14-0"></span>**3.4.5 Order Cancel Response Message**

Aquis sends an Order Cancel Response to accept or reject an Order Cancel message. The message is also used if an order is cancelled by Market Operations or due to cancel on disconnect.

For Market at Close orders, the message is used to cancel unmatched order quantity at lock time or if the match is cancelled for a particular security.

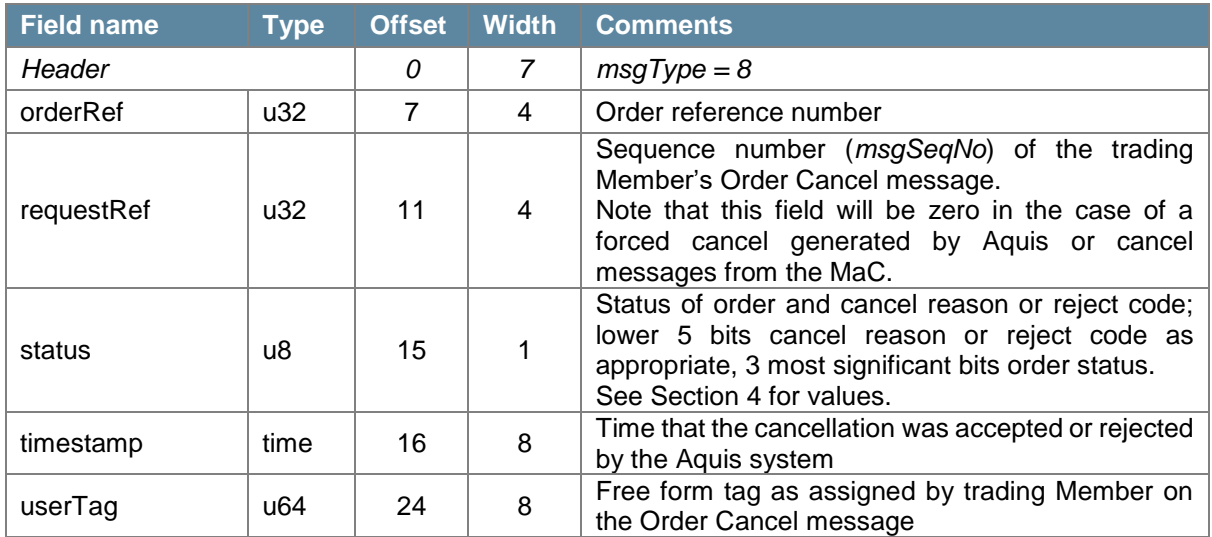

Note that cancel reason is particularly important for MaC orders, as discussed in Section 2.4.

#### <span id="page-14-1"></span>**3.4.6 Order Modify Response Message**

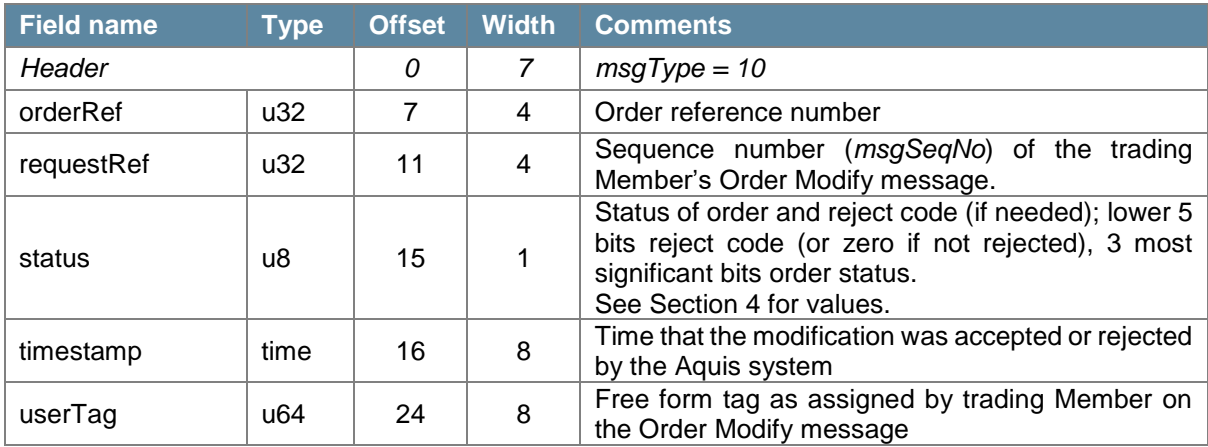

Aquis sends an Order Modify Response to accept or reject an Order Modify message.

#### <span id="page-14-2"></span>**3.4.7 Trade Message**

The Trade message is published by Aquis when an order executes. The Trade message is also used to communicate indicative trade reports at lock time for Market at Close orders.

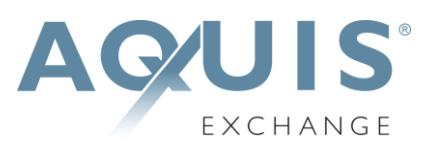

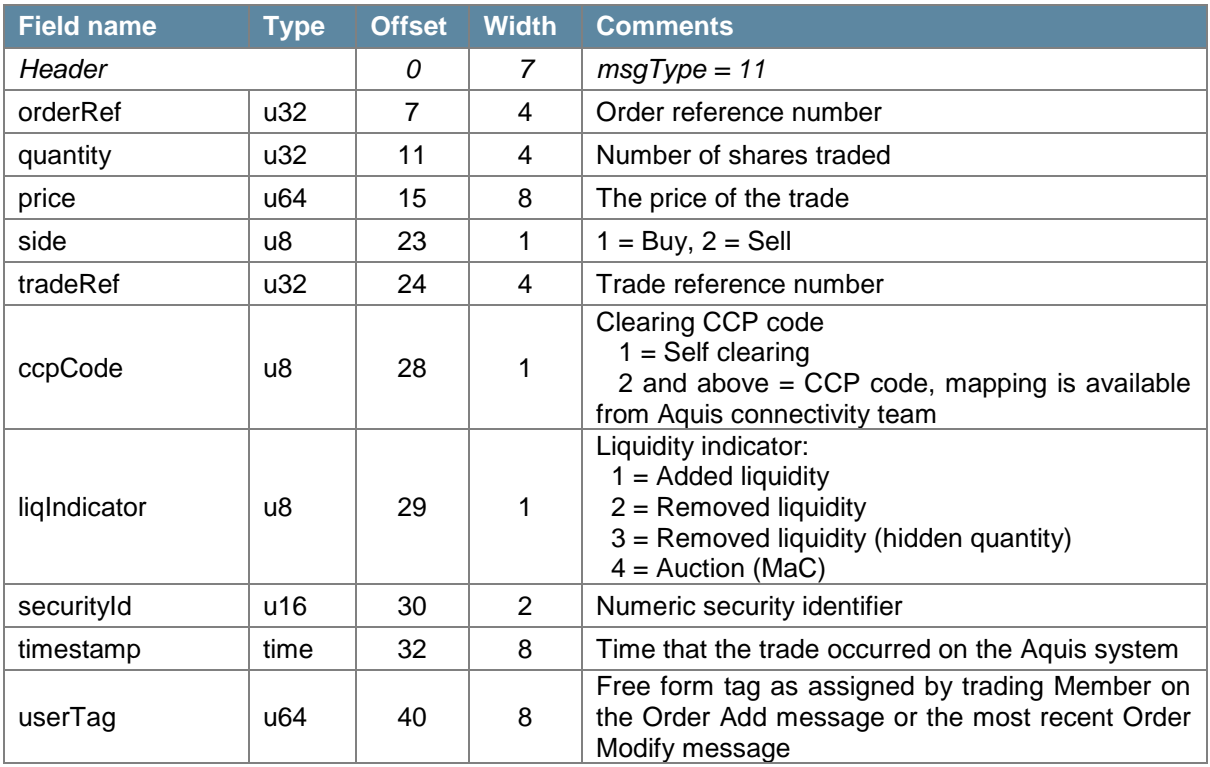

Note that the *price* and *tradeRef* values will be zero for indicative trade reports published when MaC orders are matched at lock time.

#### <span id="page-15-0"></span>**3.4.8 Trade Bust Message**

If a trade is invalidated, a Trade Bust message is sent to notify the trading Member.

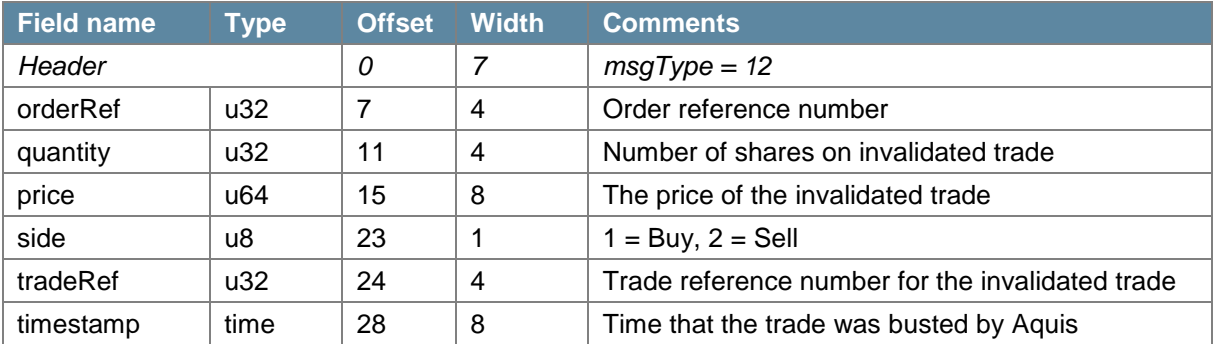

# <span id="page-15-1"></span>**4 Status and Reason Codes**

#### <span id="page-15-2"></span>**4.1 Order Status**

This Order Status value is provided in the three most significant bits of the *status* byte field in the Order Add Response, Order Cancel Response and Order Modify Response messages.

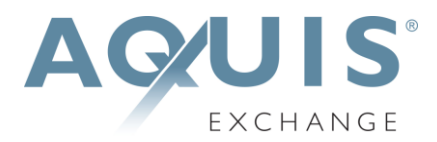

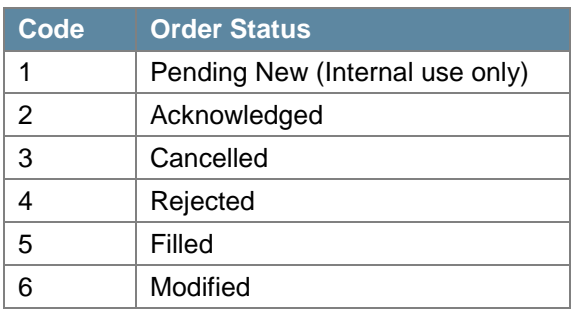

For example 'Acknowledged' for a day order is encoded as **010**00000 (0x40), whereas 'Modified' is encoded as **110**00000 (0xC0).

### <span id="page-16-0"></span>**4.2 Modification Codes**

The modification codes are provided in the lower five bits of the *status* byte field in the Order Modify Response message.

Please note that these codes only relate to version ATP 1.4 and above.

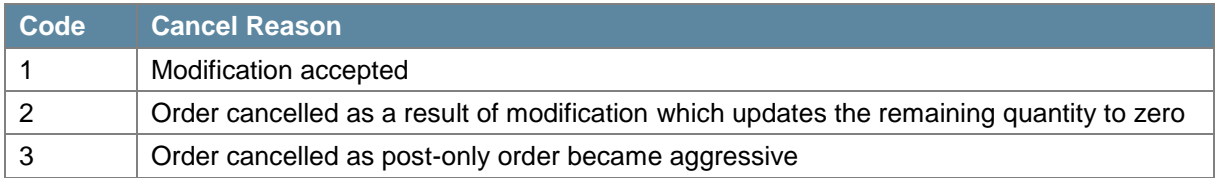

### **4.3 Cancel Reason**

The Cancel Reason is provided in the lower five bits of the *status* byte field in the Order Cancel Response message. It is also provided in the Order Add Response message if the incoming order is unexpectedly cancelled on entry.

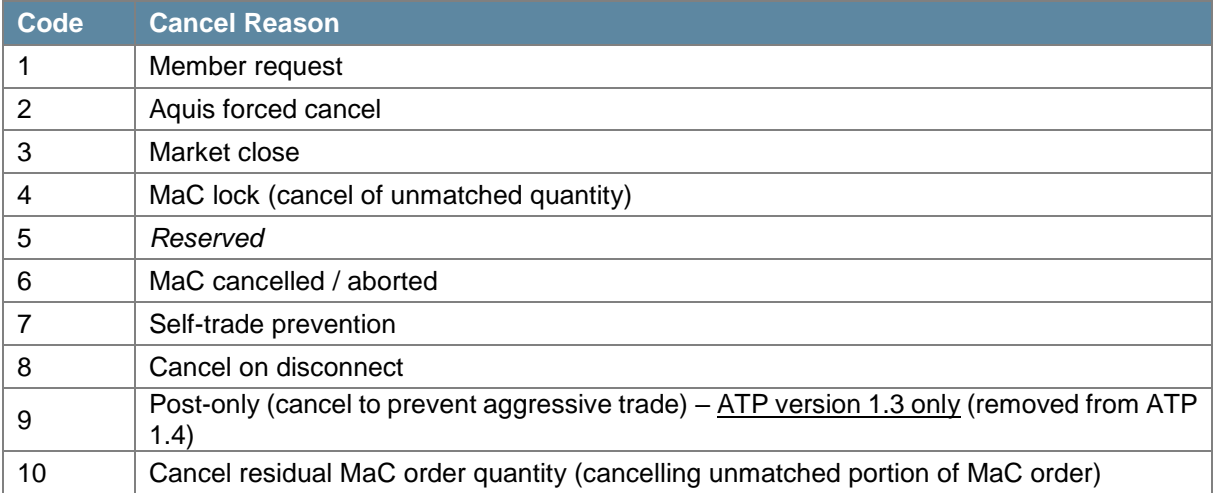

This is combined with the Cancelled order status, for example a cancel in response to a Trading Member's request is encoded as 011**00001** (0x61) and a cancel of unmatched quantity at MaC lock time is encoded as 011**00100** (0x64).

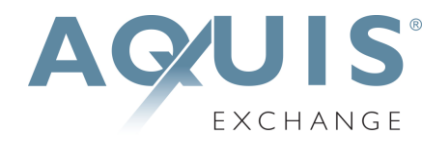

### **4.4 Reject Reasons**

If an Order Add, or an Order Cancel or Order Modify request, is rejected then the Rejected order status is combined with a Reject Reason in the lower five bits of the *status* byte field.

The current set of reject reason codes are given below.

For example a reject because the given price does not conform to the tick table for the security would be encoded as 100**00101** (0x85).

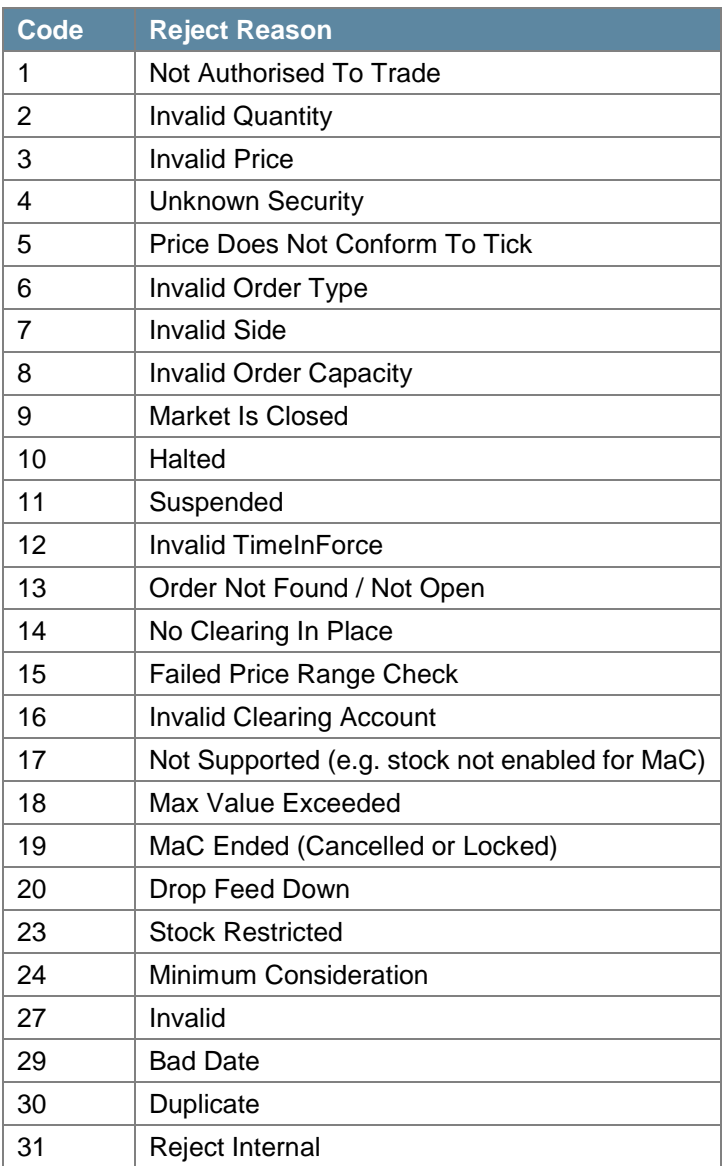